VBA Access 2003 : Programmersous Access PDF - Télécharger, Lire

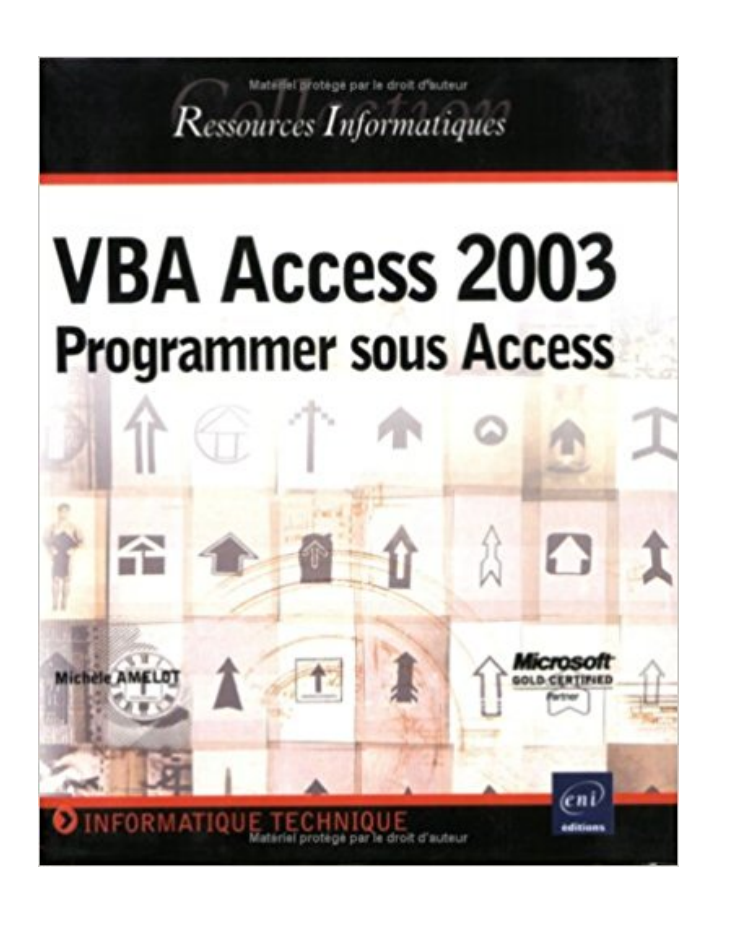

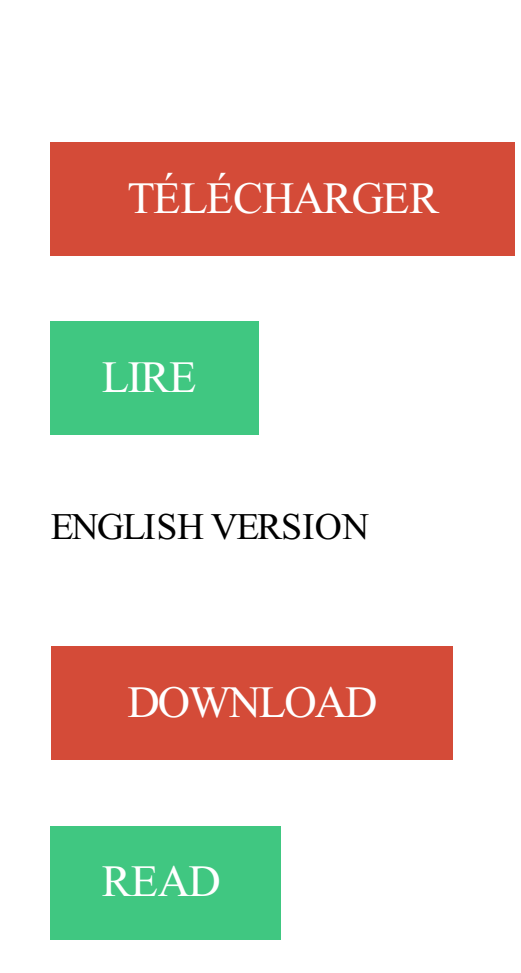

## Description

A la fois simple, pratique et complet, cet ouvrage e s'adresse aux développeurs et aux utilisateurs avertis souhaitant créer des applications professionnelles conviviales fiables et performantes sous Access. Outre les éléments de base du langage VBA vous permettant de créer vos propres procédures et fonctions, vous apprendrezà manipuler vos données en utilisant les objets DAO ou ADO et le langage SQL, à personnaliser vos formulaires et états, à créer des menus et barres d'outils, à piloter les autres applications Office 2003 via la technologie Automation, à exporter des informations sur Internet (au format XML ou HTML) et à utiliser les API Windows. En plus des nombreux exemples fournis dans cet ouvrage, le dernier chapitre vous guide dans la création d'une mini-application Access.

29 août 2014 . Apprenez comment sélectionner des données Access facilement et . Les formulaires réalisés utilisent tous le VBA, sauf le premier dont une version utilise les macros. Des notions de programmation ne sont pas nécessaires mais vous . formulaires et un fichier Access 2003, contenant un seul formulaire.

22 janv. 2010 . CHAPITRE 7 BASES DE DONNEES : ACCESS . . CHAPITRE 9 CELLULES EN VBA SOUS L'HOTE EXCEL. ... 26/09/2003. 100,00 €. 19,6%.

Programmer sous Access, VBA Access 2003, Michèle Amelot, Eni Editions. Des milliers de livres avec la livraison chez vous en 1 jour ou en magasin avec -5%.

professionnelles conviviales, fiables et performantes sous Access. .. La programmation VBA permet d'induire, en fonction des événements, des .. qu'Access 2003 possède ses propres constantes intrinsèques qui sont visibles à partir de.

7 févr. 2004 . Please visit our blog then you will find file VBA Access 2003 : Programmer sous Access de Michèle Amelot (7 février 2004) Broché PDF.

27 sept. 2017 . Yvan Kurdijaka : Concepteur Développeur - VBA/Access/Excel . Exchange 2003, Windows Server 2003, sécurité, sauvegardes. . de flottes de véhicules en leasing et crédit-bail) développées sous Access/Excel VBA. . conception - Bases de données - JAVA— JEE et Frameworks - Programmation WEB.

Cette page donne une introduction au fonctionnement d'Access. . Word 2003 · Word 2007 · Excel · Excel 2007/2010/2013 · VBA pour Excel . du produit, Quantité vendue, Prix unitaire, Description du produit, sous total, Taxes, Total . . de formulaires, et de rapports et de programmation qui constitue un système complet.

18 févr. 2013 . Présentation d'Excel - Access et de leurs limitations dans l'emploi de base de . Sans programmation, Excel vous permet de gérer des listes de toutes sortes, d'y . Il est compatible avec les requêtes SQL (1) (sous certaines restrictions) . Logo VBA - Dépannage et formation informatique Paris 4èmè 75004.

Télécharger le livre: VBA Access 2003: programmer sous Access PDF Informations bibliographiques. QR code for VBA Access 2003. Titre VBA Access 2003:.

Ce livre sur VBA Access 2016 s'adresse aussi bien aux apprentis développeurs qu'aux développeurs plus aguerris. Chacun y trouvera les informations dont il a.

NET VBA Access 2003 - Programmer sous Access VBA Access 2002 - Programmer sous Access VBA Excel 2003 - Programmer sous Excel : Macros et Langage.

22 mars 2006 . Ce livre est destiné aux utilisateurs d'Access 2003 voulant s'initier au . élémentaire des principes de programmation soit recommandée, elle.

NET VBA Access 2003 - Programmer sous Access VBA Access 2002 - Programmer sous Access VBA Excel 2003 - Programmer sous Excel : Macros et Langage.

[Archives] Espace réservé à l'entraide sur les outils SGBD : Oracle, Access, . [Access] Problème de modification de champ dans un sous formulaire . [Access] Arrondir une valeur avec VBA · [Logiciel] Modélisation de données : quel logiciels ? .. [Access 2003] Mise à jour de le colonne d'une table avec plusieurs tables.

0 La gestion des utilisateurs Jusqu'à Access 2003, le programme contenait des . les fichiers « .mdb » fonctionnant en mode de compatibilité sous Access 2007.

VBA Access 2010 - Coffret de 2 livres : Maîtrisezla programmation sous Access VBA Access 2010 - Programmer sous Access VBA Word 2007 - Programmez.

VBA Access 2016 - Cours et exercices corrigés ;créez des applications professionnelles . VBA Access 2016 - Programmer sous Access - Jean-Philippe Andre.

Achetez Vba Access 2003 - Programmer Sous Access de Michèle Amelot au meilleur prix sur PriceMinister - Rakuten. Profitez de l'Achat-Vente Garanti !

Active Directory et sécurité sous Microsoft Windows Server 2003 [Texte .. VBA Access 2003 [Texte imprimé] : programmer sous Access / [Michèle Amelot].

NET VBA Access 2003 - Programmer sous Access VBA Access 2002 - Programmer sous Access VBA Excel 2007 - Programmer sous Excel : Macros et Langage.

VBA ,عدد, نتائج البحث. 1 2003. Access VBA :العنوان - Universitaire Catalogue - طلبت البحث عن Access 2002 programmer sous Access Texte imprimé Mchèle.

Ce serait donc : [Access 200] Insertion multiple via une seule requête. . De rien j'ai pas dis que j'étais VBA j'ai dis que j'étais DBA, seulement . dernière fois que j'ai utilisé access c'était avec la version 2003 et il y avait pas . Ça marche sous MySQL donc ça devrait normalement fonctionné sous Access.

À la fois simple, pratique et complet, ce livre sur VBA Access 2013 s'adresse aux développeurs et aux utilisateurs avertis souhaitant créer des applications.

21 juin 2010 . VBA Access 2003 – Comment ecrire un fichier UTF-8Votez! . Source : http://forum.hardware.fr/hfr/Programmation/VB-VBA-VBS/resolu-ecrire-.

Solution qui fonctionne sous Access 97 et 2003. Dans un module macro voici le code à coller (ne mettre que ce code dans ce module, que tu.

Cours pour apprendre les bases du VBA pour ACCESS 2010. Plusieurs . Cours sur VBA ACCESS 2010 . Cours complet sur Access 2003 par des TP. Vous y.

24 avr. 2015 . Il présente le moteur Access, connu sous le nom de « Moteur de base de . version spécifique de Microsoft Access (telle que Microsoft Access 2003), .. VBA. ACE OLE DB. Exemple ATL OLE DB. Microsoft.ACE.OLEDB.12.0.

7 févr. 2004 . Acheter VBA Access 2003 ; programmer sous access de Michèle Amelot. Toute l'actualité, les nouveautés littéraires en Informatique Langages.

Visitez eBay pour une grande sélection de access 2007 vba. . VBA Access 2007 - Programmer sous Access (Michèle Amelot) | Editions ENI. Neuf ... Access マクロ & VBA 開発工房 2013/2010/2007/2003/2002/2000 対応 - 緒方 典子【著】. Neuf.

LIVRE PROGRAMMATION VBA Access 2016 Programmer sous Access .. AUTRES LIVRES VBA ACCESS 2003 ; MAITRISER LA PROGRAMMATION SOUS.

Assistant Formulaire : Access va nous guider pas à pas dans la réalisation de . Colonne simple : Le formulaire va afficher les champs sous la forme : « nom du.

19 mai 2011 . Les versions successives de Microsoft Access 2000, 2002, 2003, 2007 puis . base » de la programmation avec Microsoft VBA pour Access. . Les commandes du ruban sont sous la forme Onglet - [Groupe] - Commande.

Download or Read Online vba access 2003 maatriser la programmation sous access pack les tp le livre de rafarence book in our library is free for you.

Développeur Access, Informaticien Freelance, programmation de logiciels sous . grande centrale européenne) avec Access 2007 2010 2013, programmation en VBA . Etude et développement de solutions spécifiques sous Access pour le . de logiciels Visual Basic Dot Net (Visual Studio 2003-2005-2008-2010-2013),

5 juin 2016 . Maîtrisez Microsoft Access 2003 avec la formation Versalys bureautique Access de . utilisation avancées des sous-formulaires;; Créer la requête;; Créer le sous-formulaire;; Créer le calcul. . Introduction à la programmation :.

J'ai besoin le code en VBA sous Access pour colorier et coder. . conditionnelle existe aussi en Access2002 (donc je suppose aussi en 2003)

18 Jul 2013 - 13 min - Uploaded by Lydia ProvinIntroduction à Access VBA (article invité) .. un tuto sur la creation du fechier executable sous .

Bonne expérience avec Access 2003 (et plus) et Crystal report 11.5 (et plus);Bonne . en mode utilisateur et en mode programmation (VBA, MS Access,. . RÉSUMÉ DUPOSTE Le programmeur-analyste, sous la supervision du chef d'équipe.

Chapitre 4 Finalisation des écrans, programmation VBA. Chapitre 5 Impression d'une . Il vous charge donc de lui créer une application de facturation sous Access… Les contraintes ... avec Access 2002 et 2003. Programmer la recopie auto.

1 août 2017 . 3.2.1 Via VBA; 3.2.2 Via la fenêtre propriétés et VBA . 4.4 Programmer une zone de liste (ComboBox) . 7 Les formulaires Access et Excel ... par exemple, indiquer que la date doit être saisie sous format jj/mm/aaaa. .. Paris; Jensen O.G., 2003, Initiation à la programmation VBA Word, KNOWWARE,.

Exemple : le fichier bibliotheque.mdb a été créé sous Access 2003. Il existe deux . Un module est un programme écrit en VBA (Visual Basic for Applications).

Révision : 03 janvier 2003 . enregistrement (hors de la BDD, sous un format particulier) . Ils préfèrent utiliser VBA (Visual Basic for Applications), une extension du langage . Comme pour les autres chapitres, nous utiliserons le SGBD Access comme . "Hello folks", comme on le fait au début des cours de programmation ;.

25 déc. 2016 . In today's reading Download VBA Access 2003 : Programmer sous Access PDF through the eBook has almost become a reference the best,.

Je suis novice en programmation. Je suis en train de . J'ai un gros pavé d'access sur lequel j'ai un exemple de formulaire en VBA. J'ai également .. Si quelqu'un veut bien m'aider, j'ai posé un autre message au nom de "Access 2003 ouverture d'un formulaire à partir d'un tableau résultat ". Merci encore.

Découvrez VBA Access 2003 - Programmer sous Access le livre de Michèle Amelot sur decitre.fr - 3ème libraire sur Internet avec 1 million de livres disponibles.

Langages de programmation :Microsoft : VBA sous Excel, ACCESS et WORDBases de . Pack Office 2003 - 2007- Développement Visual Basic (ACCESS ?

Programmer sous Excel : Macros et Langage VBA Michèle Amelot. Perl 5 PHP 4 . NET VBA Access 2003 - Programmer sous Access VBA Access 2002 .

Cours sur Programmation vba access en PDF . Description : Support de cours à télécharger gratuitement sur la programmation en VBA sous Excel, par Christine Martin, . Description : Très bon cours de microsoft access 2000/2003 pour les.

25 août 2013 . Introduction à Access VBA à l'attention des personnes débutant sur Access. . à Excel (les exemples, par contre, ne fonctionneront que sous Access). . Le VBA est un langage de programmation intégré à de nombreux logiciels ... access 2 access 97 access 2000 access 2002 access 2003 access 2007.

Apprendre la programmation VBA. 12h17. . PDF VBA ACCESS 2016 PROGRAMMER SOUS 615 Pages . Access 2003 dialog when opening a database .

Online shopping for Livres from a great selection of Access, MySQL, Oracle, General AAS, dBASE, . VBA Access 2003: Programmer sous Access (Ress. Inf.).

Le livre de référence "VBA Access 2003 - Programmer sous Access" : à la fois simple, pratique et complet, cet ouvrage s'adresse aux développeurs et aux.

VBA Access 2002 [Texte imprimé] : programmer sous Acess / [Michèle Amelot] / Nantes : ENI , cop. 2001, Koha · Sudoc. VBA Access 2003 : programmer sous.

Apprendre à programmer de façon professionnelle avec Microsoft Access par Papy Turbo . La gestion des contraintes avancées sous Microsoft Access .. Inclure un fichier dans une base de

données Microsoft Access 2003 par Gaël Donat.

Dans le Microsoft Access, sur la fenêtre de base de données, vous pouvez cliquer . pour exécuter en outre, ou pour accomplir, l'écoulement normal du programme. . La section du code secondaire de procédé se ferme avec le sous-marin.

AMELOT Michèle, VBA Access 2003. Programmer sous Access, Paris, ENI, coll. Ressources Informatiques, 2003, 450 Pages. KAUFELD John, Access 2003.

NET VBA Access 2003 - Programmer sous Access VBA Access 2002 - Programmer sous Access VBA Excel 2003 - Programmer sous Excel : Macros et Langage.

19 sept. 2013 . Comment créer des tables Access pour créer une facture ? . nous allons, dans ce tutoriel en 3 parties, créer une facture sous Access. ... Access et utiliser les données de certaines tables pour créer un programme en VBA ?

Accueil · Forum · Programmation · Base de données; Ajout de données d'un . J'ai créer une base de donnée sous access 2007 pour gérer les prêts de DVD . et pour le bouton "Enregistrer" voici le code VBA que j'ai mis : . J'utilise par habitude access 2003 et mais dans mon cas il s'agit de access 2007,.

11 juin 2016 . Apprenezà les fixer facilement avec MS Access outil de base de données de réparation. . pour Applications (VBA) module et ne risque pas de perte de données. . Cette fonctionnalité connue sous le nom "Compact et réparation» et il . et majeures et les problèmes de MS Access 2013, 2010, 2007, 2003,.

Liste prestataires FREELANCE COURS ACCESS PROGRAMMATION . autour des produits Sage sous VB6, VB.net, WinDev, ACCESS, SQL et Objets Métiers.

VBA Excel 2007 - Programmer sous Excel : Macros et Langage VBA VBA Excel 2003 . NET VBA Access 2003 - Programmer sous Access VBA Access 2002.

11 oct. 2015 . Microsoft Office Access est un programme aussi génial que repoussant. . Pour la réalisation du tutoriel, je vais utiliser la version 2003 d'Access, qui est, . la création de code Visual Basic (VBA); la gestion des images non . données contenues dans les tables, sous une présentation qui peut être imprimée.

Bonsoir, Je cherche à récupérer un nombre m'indiquant le nombre d'éléments retournés par une requête SQL sous VBA Access 2003.

programmer sous Access Michèle Amelot. ' Calcule le coût / Stagiaire Set frmFormat = Forms ! [FORMATIONS] f rmFormat . Recale If frmFormat .txtCout <> 0 And.

IPSec, SSL Mise en œuvre de la sécurité sous Windows Server 2003 . L'accès aux données TEM5PHPAD Servlets - Programmation d'applications Web avec . 2 à paraître VBA Access 2003 OI03ACCV VBA Excel 2003 OI03EXCV WinDev.

Alors voilà, je cherche désespéremment la propriété en vba sous access 2003 qui permet de changer la couleur de fond (et accessoirement la.

VBA Access 2013 - Programmer sous Access .pdf télécharger de Michle . Michèle Amelot VBA Access 2003 : Programar en Access (Recursos informáticos).

Cet article donne une vue d'ensemble des bases de données Access . données commence par la définition d'une liste dans un programme de traitement de texte . des formats antérieurs (par exemple, Access 2000 et Access 2002-2003). . base de données, les données doivent être organisées sous forme de tables afin.

4 oct. 2017 . Télécharger VBA Access 2003 : Maîtriser la programmation sous Access Pack : les TP + le livre de référence livre en format de fichier PDF.

VBA Access 2003 : Maîtriser la programmation sous Access Pack : les TP + le livre de référence Ressources informatiques: Amazon.es: Henri Laugié, Michèle.

Télécharger VBA Access 2003 : Programmer sous Access livre en format de fichier PDF EPUB gratuitement sur ebook2121.gq.

Les TP : VBA Access 2003 Entraînez-vous à créer des applications professionnelles Ce livre est destiné aux utilisateurs d'Access 2003 voulant s'initier au.

Si vous êtes utilisateur d'Access (versions 2000 à 2003) et que vous désirez. reporter au livre "VBA Access 2003 - Programmer sous Access" paru dans la.

Formation tutorial access: tables, requêtes, formulaires, états. . fichiers, pour accéder aux données, vous devez d'abord démarrer le programme. . à partir des tables ou des requêtes, soit sous forme individuelles, soit sous forme de listes. . sous forme de commandes préprogrammées ou programmées en langage VBA.

27 oct. 2010 . tutorial gratuit vba office 2003 téléchargeable . pour débutant afin de mieux concevoir mes applications en programmation sous access 2003.

Formation Access VBA : Maîtriser l'univers VBA sous Access . Appréhender le principe de la programmation; Maîtriser les fonctions avancées d'Access VBA.

j'ai contruit une base de données relationnelles sous Acccess et j'ai crée . sous VBA access 2003 (Résolu); Requête Etat Formulaire Access 2007 . Généralement, l'assistant requête d'ACCESS s'en sort pas trop mal dans.

Franchement tu devrais commencer par apprendre le développement sous Access et le VB/VBA. L'assistant ne fait pas grand chose et limite.

Coffret de 2 livres - Maîtrisezla programmation sous Access. Auteur(s) . VBA Access 2010 - Programmer sous Access . Couverture - VBA pour Access 2003.

Access 2003 / Denis Belot / jeudi 26 novembre 2009 - 18:45 ... Une table est un ensemble d'informations structurées sous forme de lignes (aussi appelés .. Il s'agit d'un programme destiné à mettre en forme les éléments des tables pour les.

Le livre de référence "VBA Access 2003 - Programmer sous Access" : à la fois simple, pratique et complet, cet ouvrage s'adresse aux développeurs et aux.

A la fois simple, pratique et complet, ce livre s'adresse aux développeurs et aux utilisateurs avertis souhaitant créer des applications professionnelles.

Toutes nos références à propos de vba-access-2016-maitrisez-la-programmation-sous-accesscoffret-2-livres. Retrait gratuit en magasin ou livraison à domicile.

CV developpeur vba access excel independant, proposer une mission pour . Débogage d'applications Excel – Mission SOS Développement sous Excel 2003 . sous formes de tableaux et de graphiques via Excel Programmation de la base.

Bonjour, Je cherche à comprendre la programmation sous VBA. pour y parvenir, j'ai créé un formulaire nommé Formulaire1 sous Access 2003.

Découvrez notre offre de formation Access - de débutant à développeur VBA nous . MS Access (Access 2003, Access 2007, Access 2010, Access 2013 et Access 2016). . ATTENTION : Nous ne proposons aucune solution sous MAC, toutes nos . Access; Le perfectionnement Access; La programmation en VBA Access.

GESTION SCOLARITE ACCESS : Trouvez des prestataires compétitifs (GESTION . en ACCESS et migration de données vers AS400.2002 à 2003 : Migrations de données . Excel - ACCESS- Ms Office - VBA - Gestion de données - C# - word - PowerPoint - Office. . Langages de programmation :Java, Javascript, C#, asp.

Cet article ne cite pas suffisamment ses sources (août 2009). Si vous disposez d'ouvrages ou . Access est compatible avec les requêtes SQL (sous certaines restrictions .. Par le biais du langage de programmation VBA intégré à Access, il est . Access 2000 (9); Access XP 2002 (10); Access 2003 (11); Access 2007 (12).

2002/2003 . Personnaliser une application Access avec VBA . en mode création / Agrandir la partie pied de page du formulaire en plaçant le curseur sous .. L'art de la programmation événementielle réside dans la faculté d'imaginer les.

vba access 2003 maatriser la programmation sous access pack les tp le livre de rafarence PDF, DOCX, EPUB and other eBooks formats. VBA ACCESS 2003.

Accueil; VBA ACCESS 2003 - PROGRAMMER SOUS ACCESS. Titre : Titre: VBA ACCESS 2003 - PROGRAMMER SOUS ACCESS. Auteur: MICHELE AMELOT.

Exercice microsoft Access 2003 corrigé avec 2007 en pdf des TP formulaire . création de différents types de formulaires (sous forme de liste, de fiche, avec ou sans calculs..), d'états (liste, mailing) et d'une page d'accès aux données, réalisation de macros et modules VBA, création de menus. . Cours programmation et BD.

Réserviciel - Ce programme Access vous permettra de planifier facilement la . Accéder aux sous-formulaires avec VBA - [Comment]![S'y retrouver]. . La marche à suivre est très différente pour Access 2003, Access 2007 et Access 2010.

Définitions de Microsoft Access, synonymes, antonymes, dérivés de . .mdb : Delphi de Borland, Visual Basic, C<sup>++</sup> sous Visual Studio de Microsoft par exemple. . En pratique la taille maximum d'une base Access 2003 est de 2Go. . Par le biais du langage de programmation VBA il est possible, depuis l'intérieur d'Access,.

A la fois simple, pratique et complet, cet ouvrage e s'adresse aux développeurs et aux utilisateurs avertis souhaitant créer des applications professionnelles.

Je développe depuis pas mal de temps sous Access Un de mes clients veut que je réalise une . Jean-Claude Meuterlos Posté le 02 juillet 2003 à 17h57 dans . Tu penses que VB (ou VBA) n'est pas un langage de programmation?

VBA Access : programmer sous Access. . Auteurs : 2003-2013, Michèle Amelot ; 2016-, Jean-Philippe André. Sujets. Microsoft Access (Logiciel) -- Périodiques.

39 Développeur Excel Access Jobs available on Indeed.fr. one search. all jobs. . les évolutions et le support des outils qu'elle développe en langage VBA sous Excel et Access et en PYTHON. . MS Access 2003 / Excel 2003. . Vous avez déjà une belle expérience de la programmation sur Access VBA et avez un.

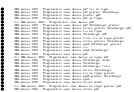